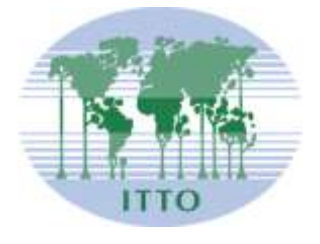

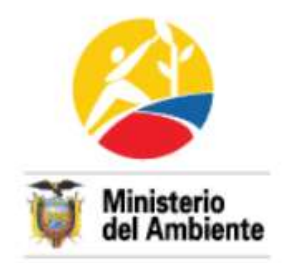

# **PROYECTO ESTABLECIMIENTO DE UN SISTEMA NACIONAL DE ESTADÍSTICAS FORESTALES Y COMERCIALIZACIÓN DE MADERA PD 406/06 Rev. 1 (M)**

**Gobierno del Ecuador**

**Ministerio del Ambiente**

**Junio 2012**

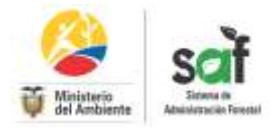

# *Requisitos previos para obtener el formulario de balsa y pigüe*

1. Debe estar registrado en el Sistema de Administración Forestal, SAF el: **ejecutor, transportista, Industria y el predio de donde se va aprovechar el recurso**. 2. Cédula de identidad y certificado de votación (copia y original).

### **Pasos para la solicitud del formulario de balsa y pigüe**

- 1. Ingresar a la dirección saf.ambiente.gob.ec
- 2. Ingrese su usuario y contraseña

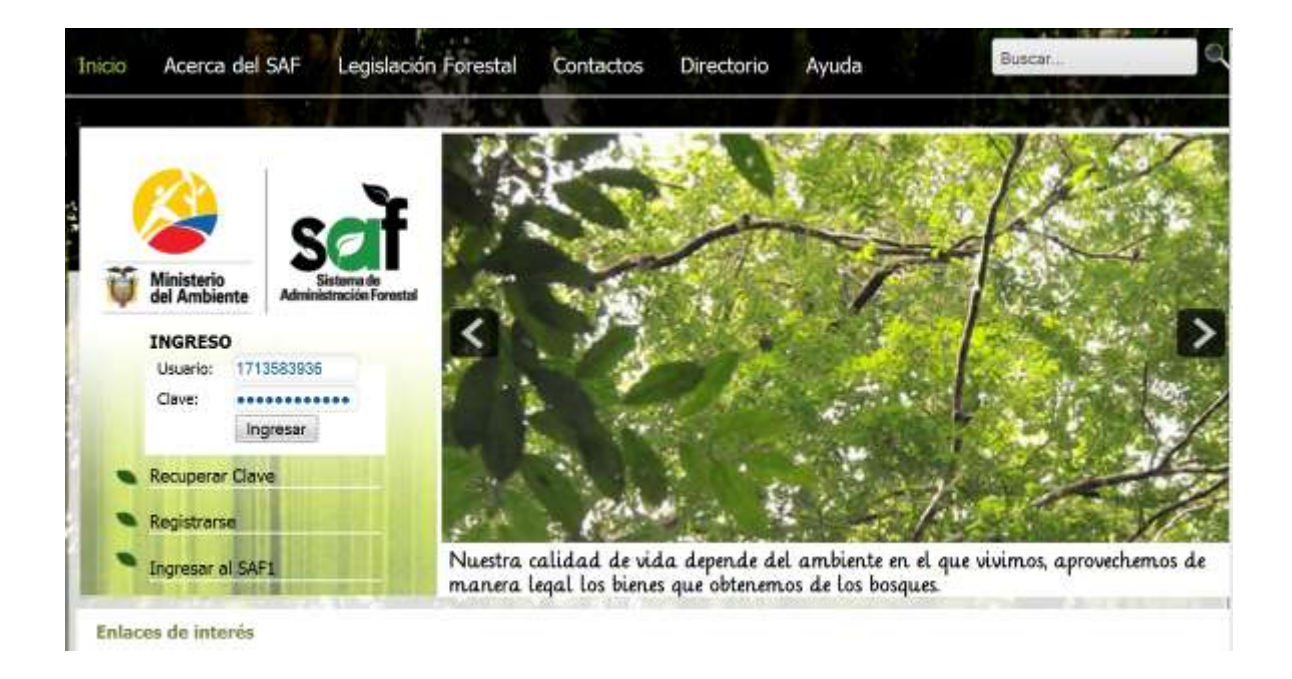

3. Una vez que ingreso dar clic en el perfil **ejecutor.**

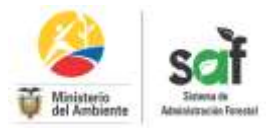

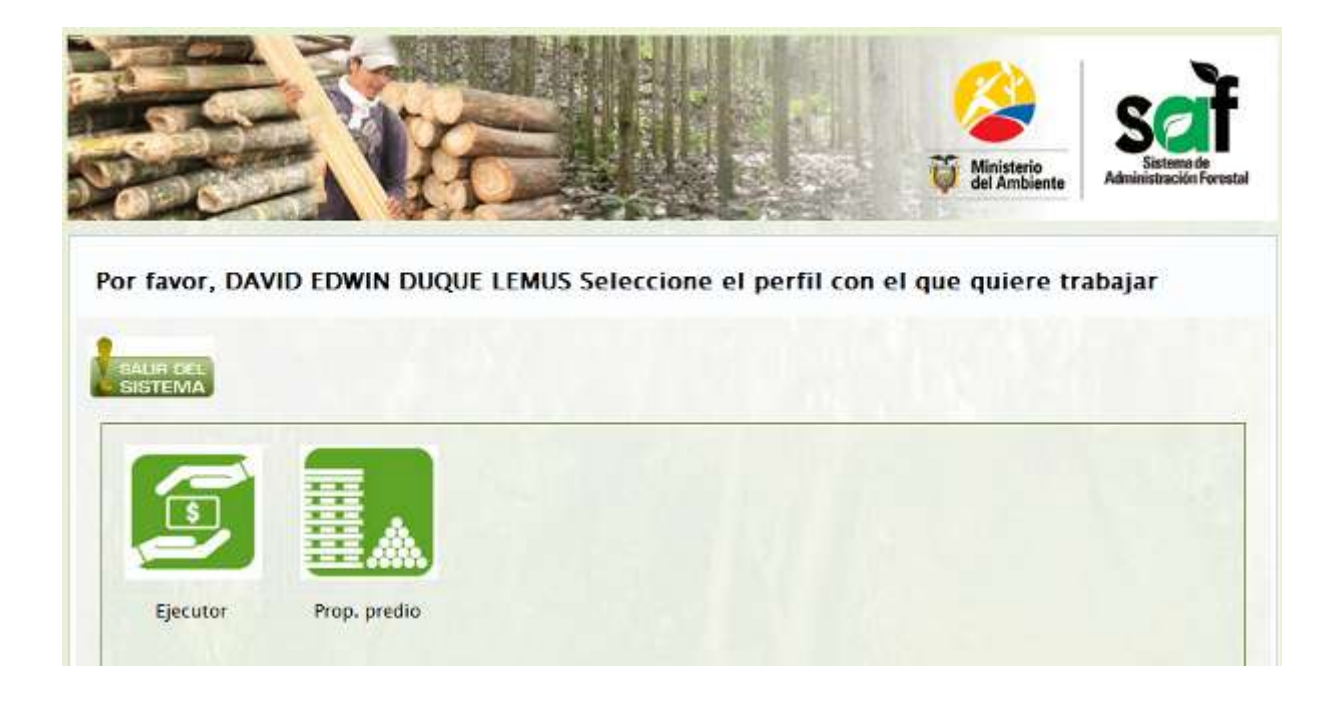

**4.** En la pantalla que se desprende ubicarse en el menú izquierdo superior para seleccionar **Formularios** y luego **Formulario para balsa y pigüe.**

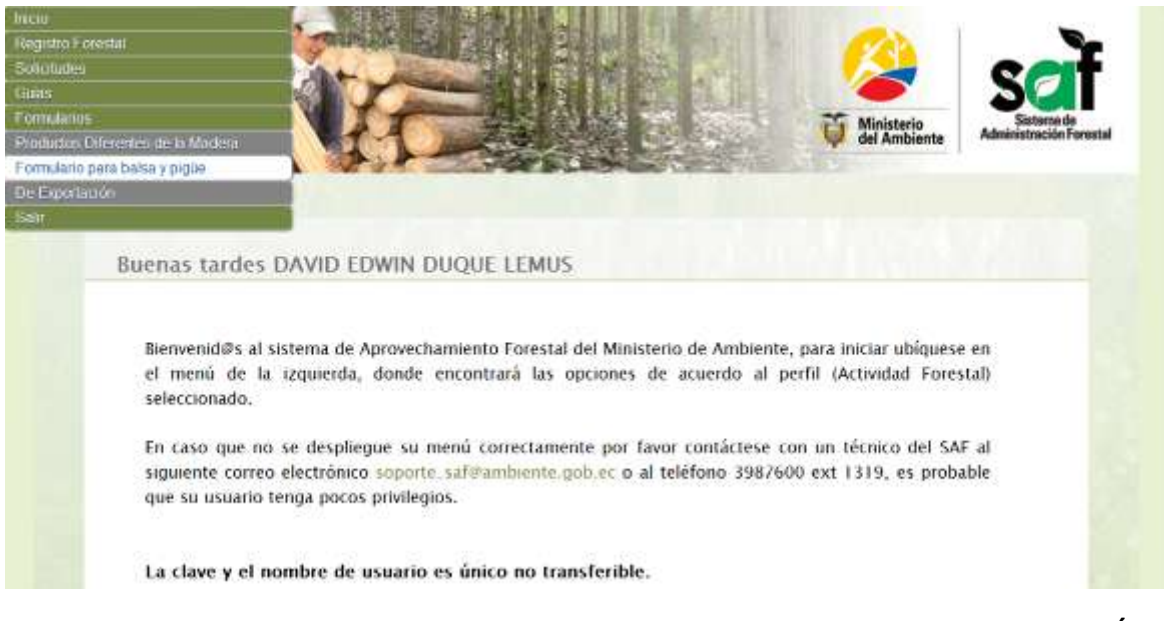

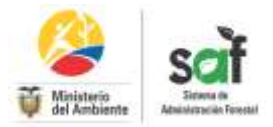

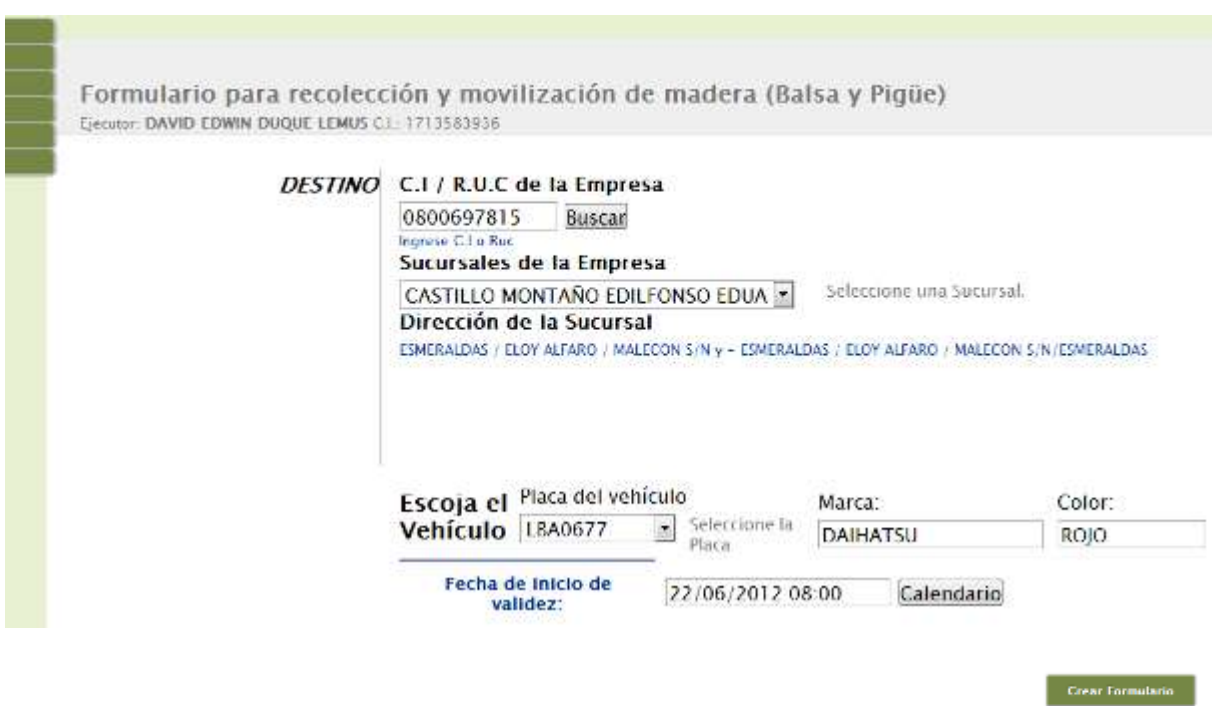

5. Para completar con el formulario se debe completar con los datos.

6. Una vez determinado, el Destino, el Vehículo y la fecha de inicio de movilización, se procede a crear y guardar e imprimir el formulario

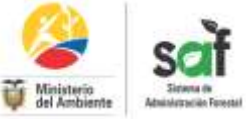

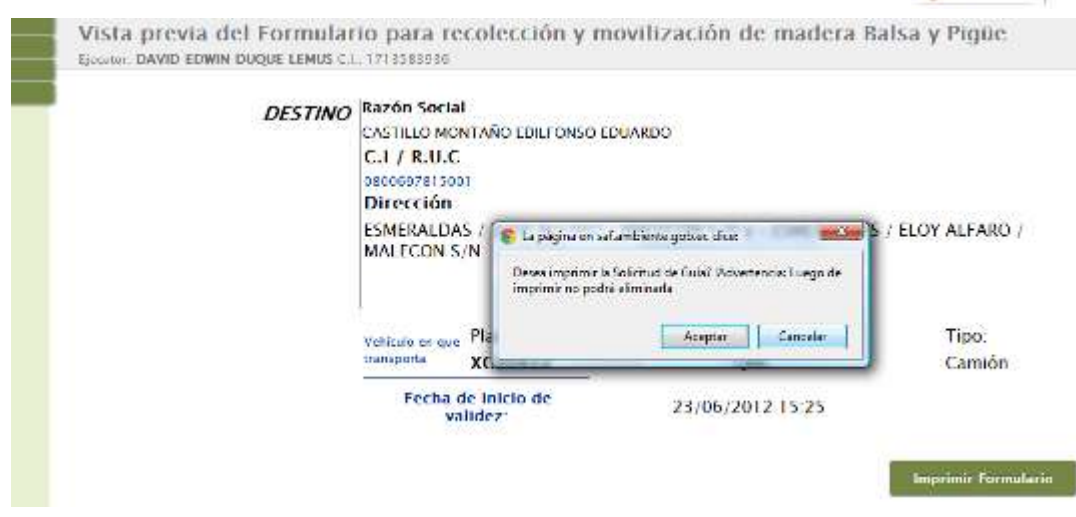

7. Este documento servirá para recolectar trozas de balsa y pigüe, llenando la información de acuerdo a la cantidad de madera y la información del dueños del predio que tiene que estar previamente registrado.

El periodo de validez del documento es de 72 horas, periodo en el cual el ejecutor será responsable de movilizar el producto y declarar el contenido en el sistema.

Es importante aclarar que este documente será impreso en papel valorado, y tiene que ser adquirido en la oficina técnica del Ministerio del Ambiente

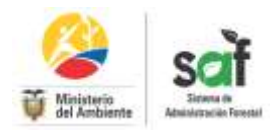

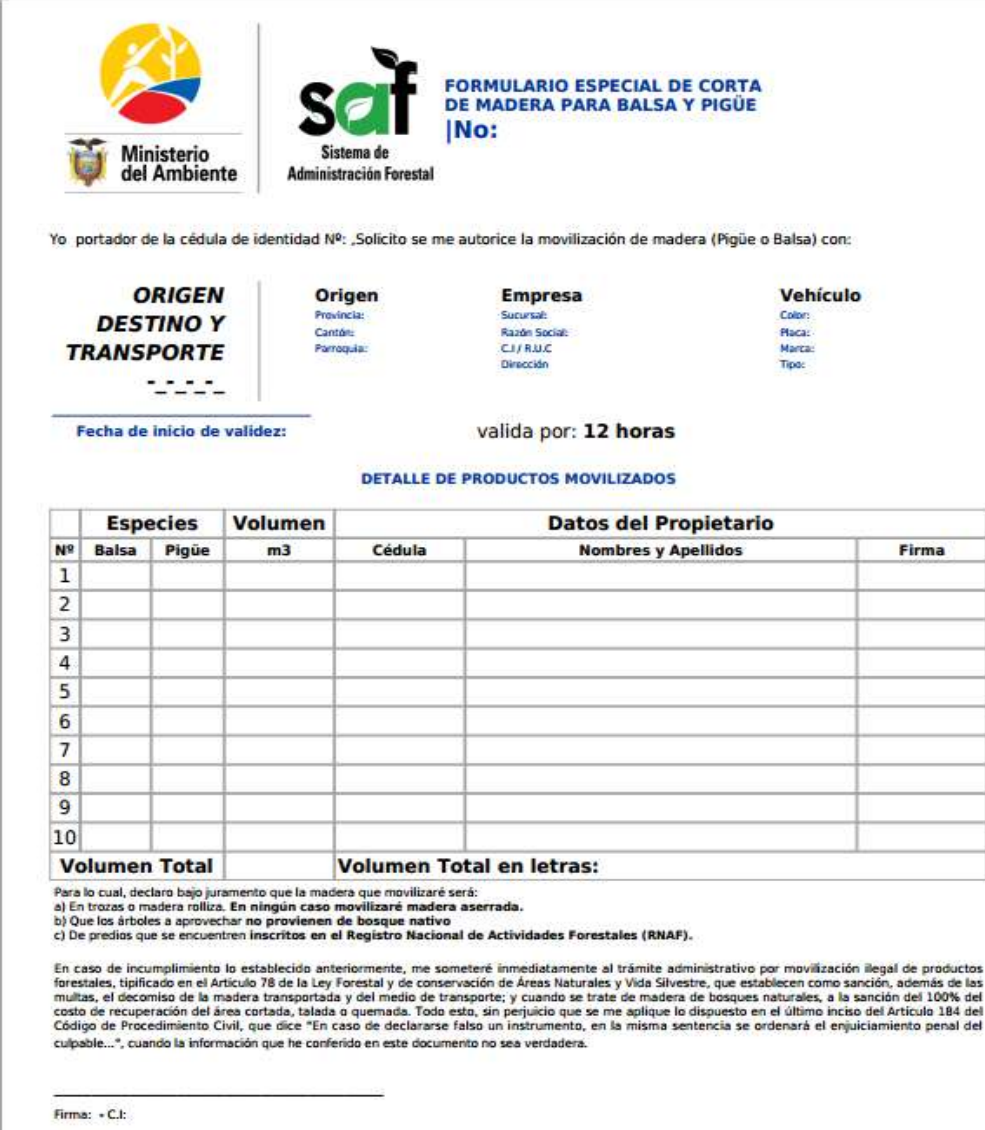

8. Para la declaración del producto movilizado y entregado es necesario que el ejecutor ingrese nuevamente al sistema el cual le indicara la cantidad de formularios que tiene por declarar como lo indica la figura.

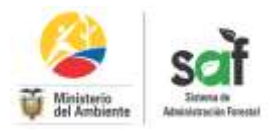

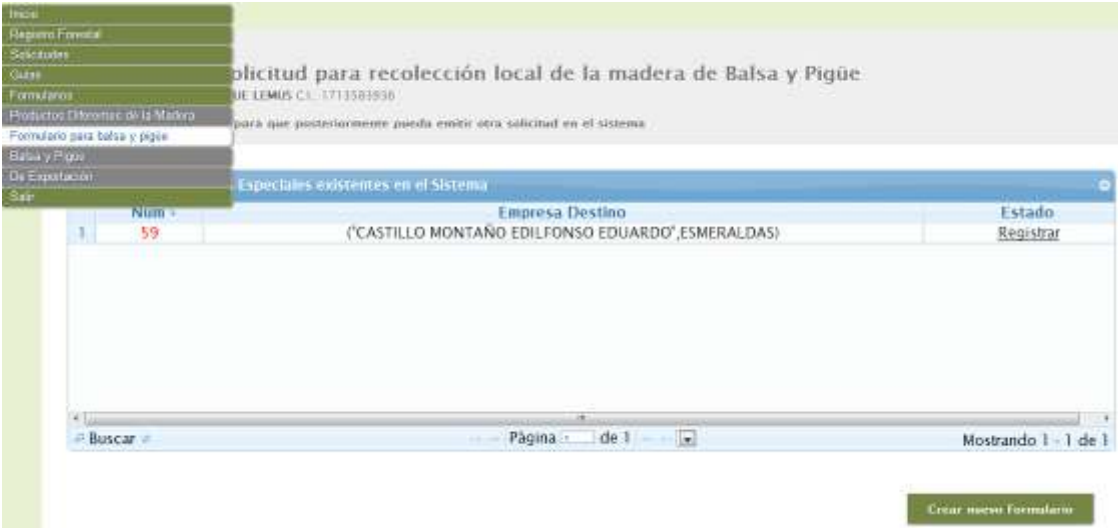

9. Clic en Registrar y se despliega otra pantalla la cual indica los campos necesarios para llenar.

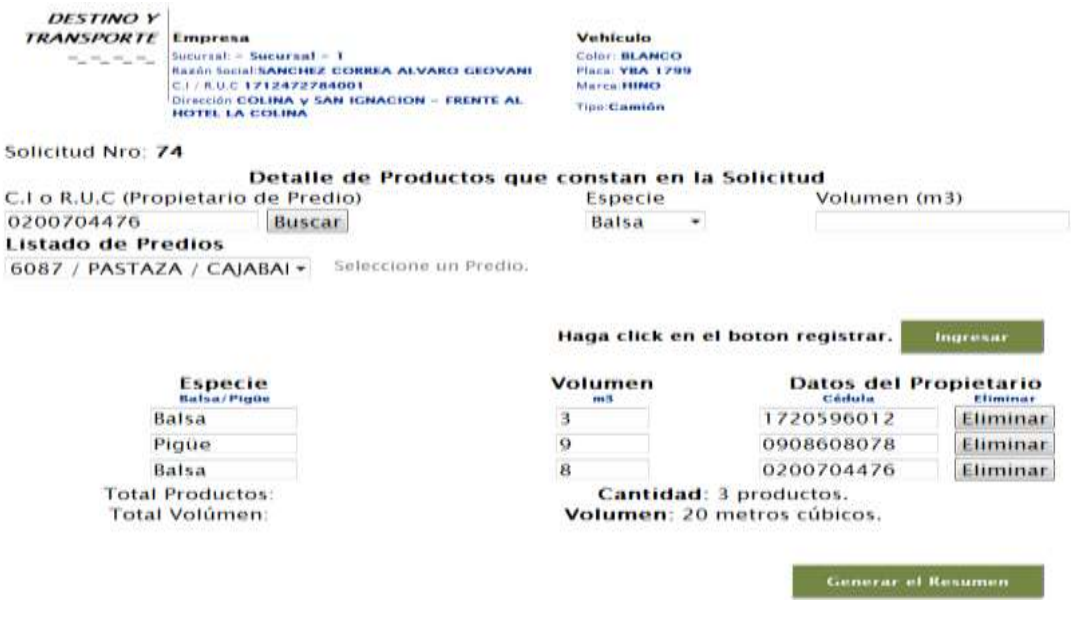

10. Ingresamos la información del producto movilizado damos clic en Generar Resumen y quedara ya registrado el detalle del producto.

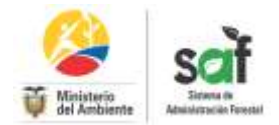

Detalle del Formulario para recolección y movilización de madera Balsa y Pigüe ENGINE DAVID EDWIN DUQUE LEMES CT. 1713383555

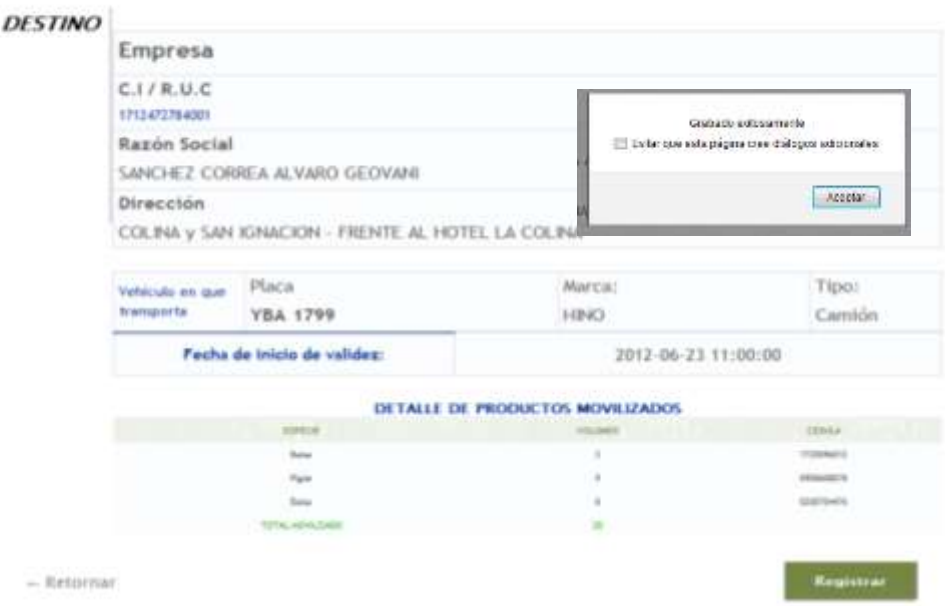

11. Luego damos clic en imprimir y quedara definitivamente registrado en el sistema para que en el destino final (Industria) pueda acceder al sistema y pueda acceder a la guía de cangue y movilizar el producto procesado.

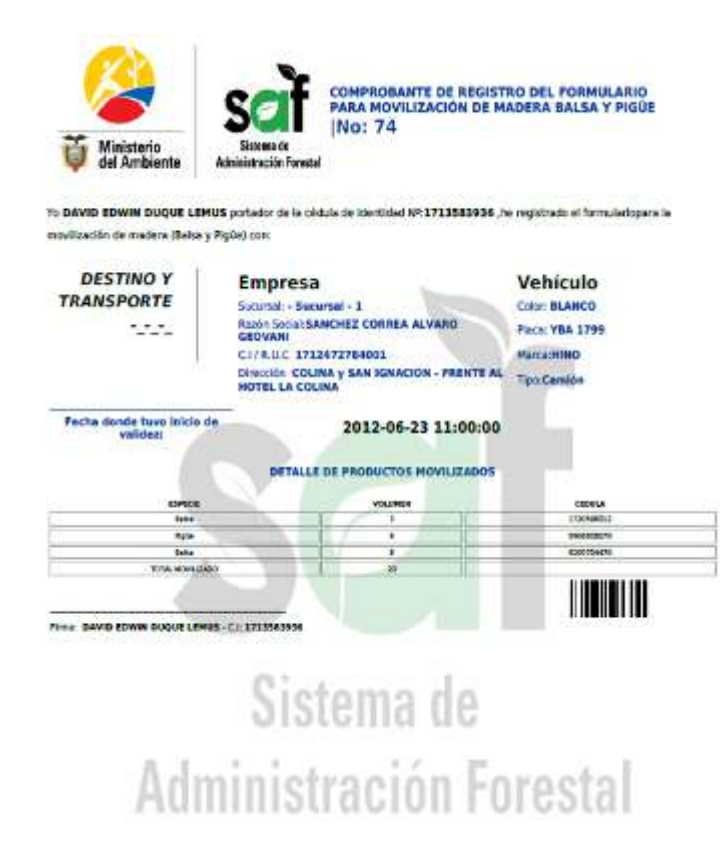

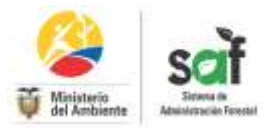

### *Ministerio del Ambiente*

#### *Dirección Nacional Forestal*

*Dirección: Madrid y Andalucía cuarto piso*

*Teléfono: 00-593-30987600 ext. 1412*

**e-mail:** *[dirección.forestal@ambiente.gob.ec](mailto:dirección.forestal@ambiente.gob.ec)*

*Descargo de responsabilidad:* 

*Coordinadora del proyecto: Estefanía Arias*

*Elaborado por: Carlos Reyes*